## **Order id: 247094**

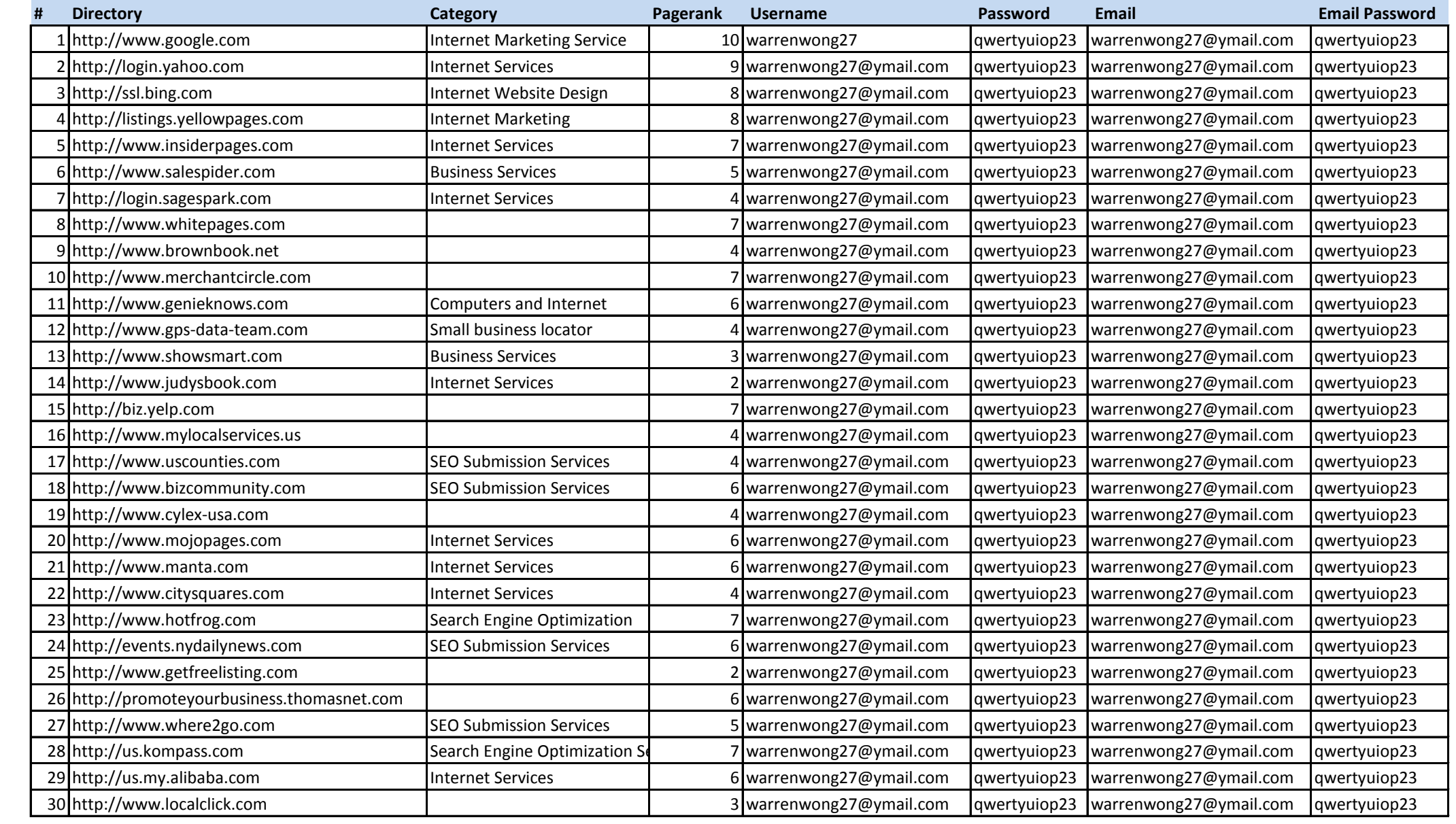

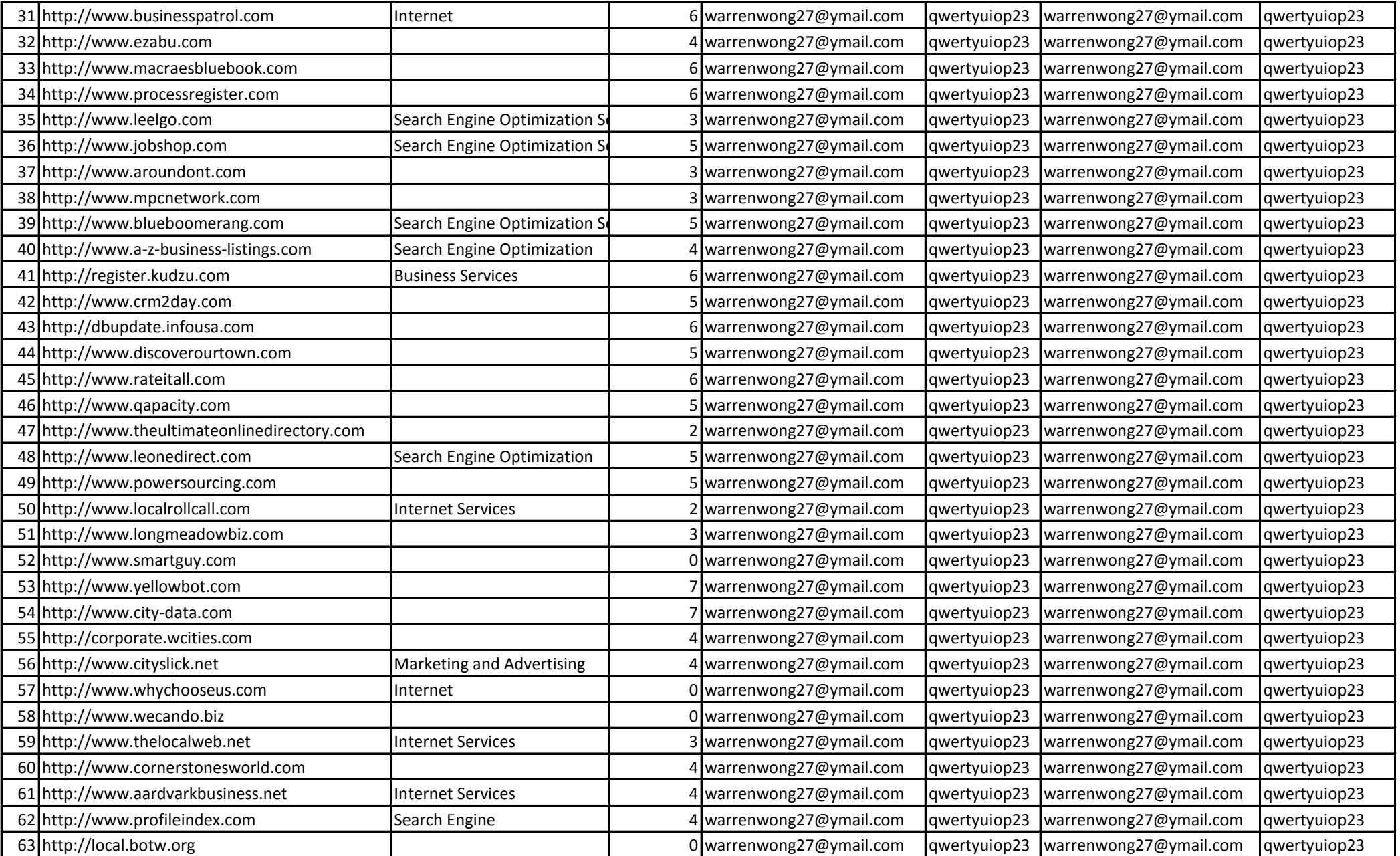

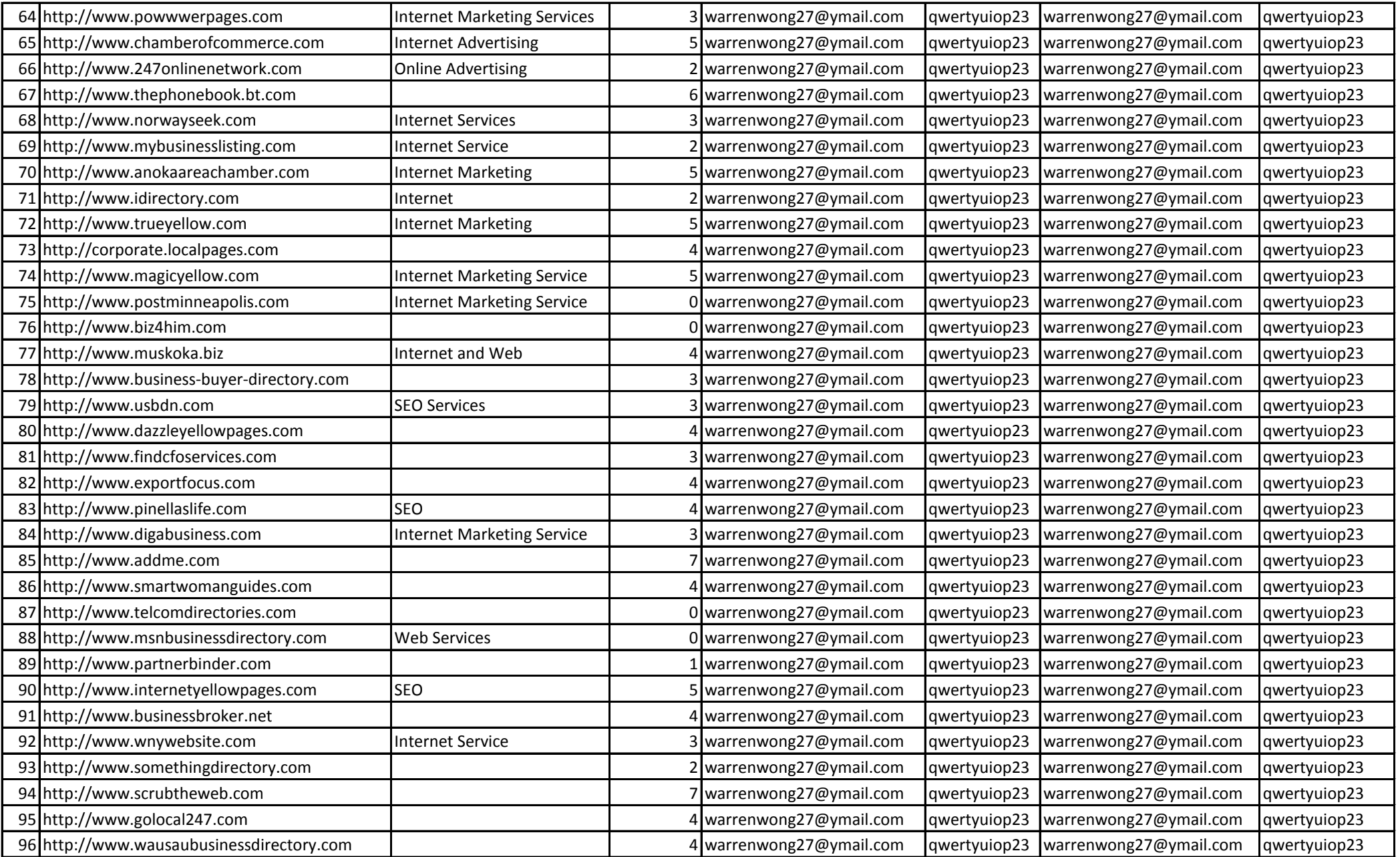

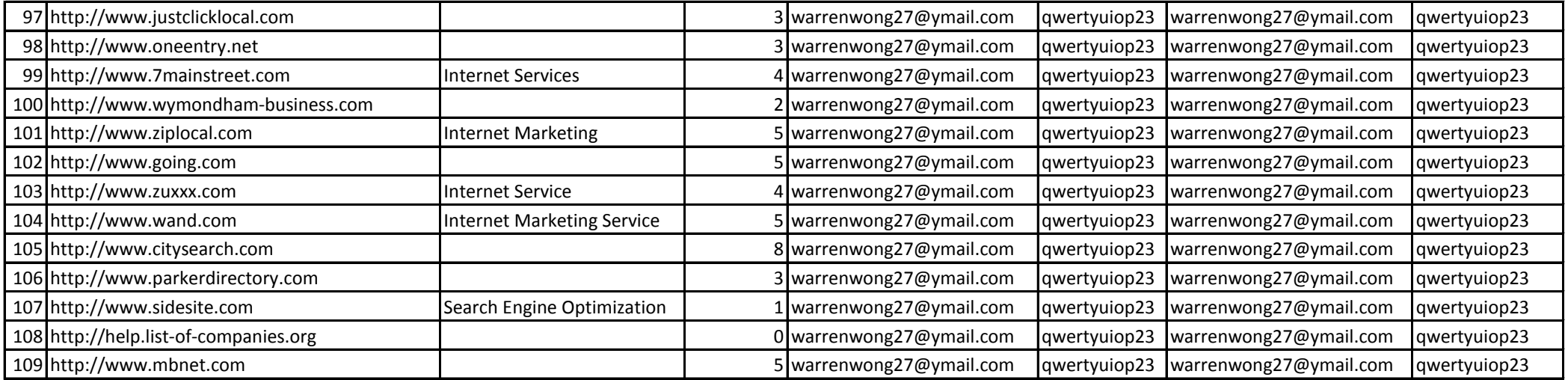